**પ્રશ્ન: શાળામાાં એકમ પ ૂર્ણ થયા બાદ એકમ કસોટી માટે આપે કરેલ નવતર પ્રવત્તિ અન ૃ ે તેનાં પરરર્ામ ટ ાંકમાાં જર્ાવો. ૂ**

તારણ:- શિક્ષકે આપેલ જવાબમાંથી શ્રેષ્ઠ જવાબ નીચે મુજબ છે.જવાબ આપવાની સાથે જવાબ આપનાર શિક્ષકનું નામ અને મોબાઈલ નંબર આપેલ છે.

(૧) Ȼશનટ પ ૂણણ થતા ઓનલાઈન અથવા તો Ȼ ુ શનટમાાંથી પ્રશ્નો કાઢીને તેની ુ **ઝેરોક્ષ** કાઢીને બાળકોની ટેસ્ટ લેવામાાં આવે છે. જેથી બાળકો સરળતાથી એકમનું પુનરાવર્તન કરે છે.

(દેસાઈ જીગરભાઈ-બનાસકાંઠા- 7383911647, વણકર પ્રકાશભાઈ-સાબરકાંઠા- 9427884557, મુનિયા રાજેશભાઈ-દાહોદ-9726768616, બોલણીયા વિજયભાઈ-સુરેન્દ્રનગર- 9979703541)

(૨) યુનિટ ટેસ્ટનું મૂલ્યાંકન ઝડપથી અને ઓછા સમયમાં થાય તે હેતુથી ટેસ્ટ <u>OMR</u> ના સ્વરૂપે લેવામાં આવે છે. (ઘોસીયા આિાબેન-પોરબ ાંદર- 9924902635)

(૩) વગણખ ાંડમાાં એકમ પત્યા બાદ તેનુાં પનરાવતણન બાળકો ુ **રમતગમત ની સાથે** કરી િકે તે હેત સહ તેમને ગ્ર ુ પ પાડીને ુ પ્રશ્નોતરી, kbc , બોલો કોણ, પ્રશ્નચિક્રી પેટી જેવી રમત રમાડીને તેનું મૂલ્યાંકન કરવામાં આવે છે. (પટેલ આયેશાબેન-અમદાવાદ- 8000233268, આચાર્ય નિશીથભાઈ-અમદાવાદ- 9662359321, વાઘેલા ગીતાબેન-ગાંધીનગર- 9979769560, અમીતભાઈ મોરી-સુરેન્દ્રનગર- 8866655861, મનસુરી આકીબહ્સેન-amdavad- 7878711192, રશસકભાઈ પટેલ-અમદાવાદ- 9687835010)

(4) સ્પધાણત્મક પરીક્ષાના Ȼગમાાં બાળકો તેનાથી અવગત થાય તે માટે Ȼ ુ શનટ ટેસ્ટ કોમ્પ્Ȼ ુ ટર પર ુ E-LEARNING, લશનિગ ડડલાઇટ, ફ્લેિ કશવઝ ડિએટર વગેરે **સોફ્ટવેર ની મદદથી** ટેસ્ટ અને Ⱥ ૂલયાાંકન કરવામાાં આવે છે. (દીપકભાઈ-જામનગર- 9898296367, કારેલીયા પ્રેમજીભાઈ-જામનગર- 9898791013, પ્રવીણભાઈ મકવાણા-ભાવનગર-9428619809, પટેલ મિતલભાઇ-પાટણ- 9724641090, રમેશભાઈ જાદવ-રાજકોટ- 8866606379

(૫) **યત્તનટ ટેસ્ટ બ ક** જેમા દરેક બાળકો ની ટેસ્ટ લેવાય છે જેમા દરેક શવધાથી ને માકૅ આપવામાાં આવે છે .માકૅ અપાયા બાદ વાલી ની સહી પણ લેવામા આવે છે જેથી વાલીઓ પણ બાળકો ની સ્થિતિ જાણી શકે. (તોરલબેન-ȹજુ - 9879424976)

(૬) બાળકો પોતાની જાતે એકમ કસોટીનું મૂલ્યાંકન ઘરે બેઠા બેઠા કરી શકે તે હેતુથી શિક્ષક તરફથી જેના વાલી પાસે **એન્ડ્રોઇડ મોબાઈલ** છે તેમને "UKC app" ઇન્સ્ટોલ કરી આપવામાં આવે છે અને જે વિદ્યાર્થી પાસે મોબાઈલ ના હોય તે શાળામાં આવીને કોમ્પ્યુટર પર ઉપયોગ કરી શકે છે.(ચૌહાણ નીરવભાઈ-ભાવનગર- 9586116776

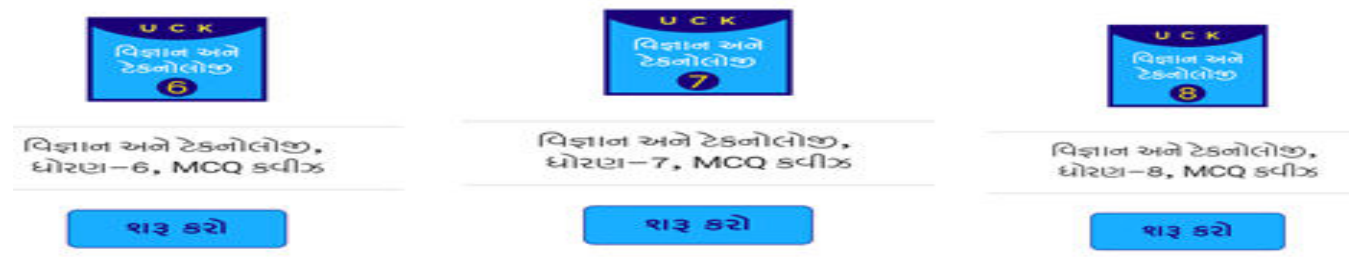